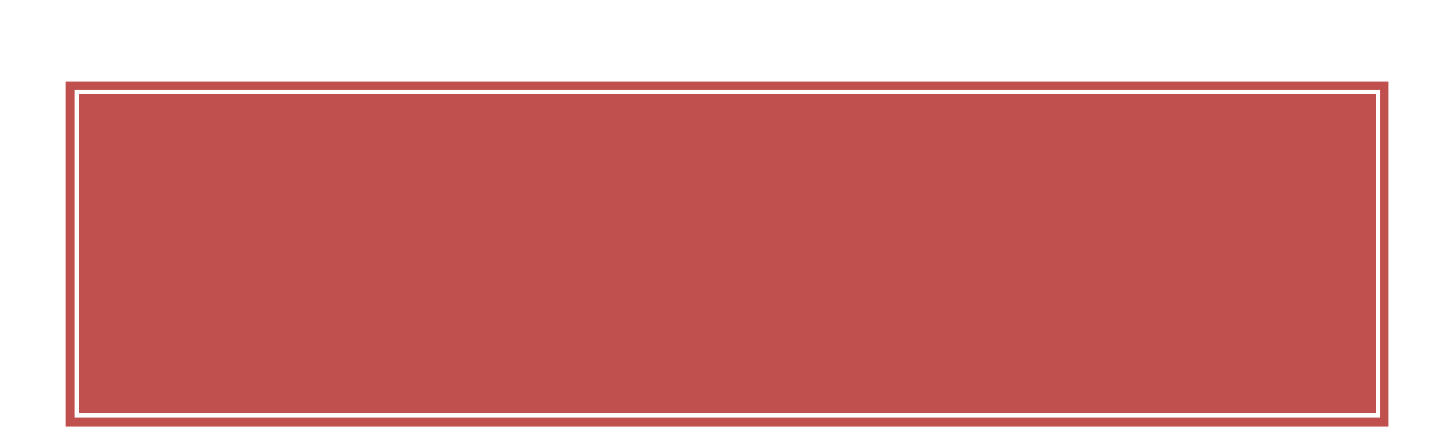

2008 12 Total OfficeNet (  $\overline{\phantom{a}}$ 

 $-\,1\,-$ 

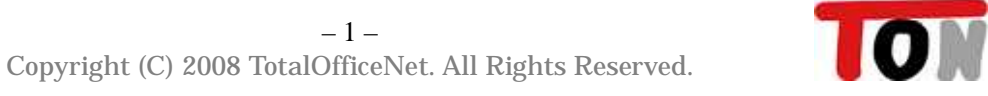

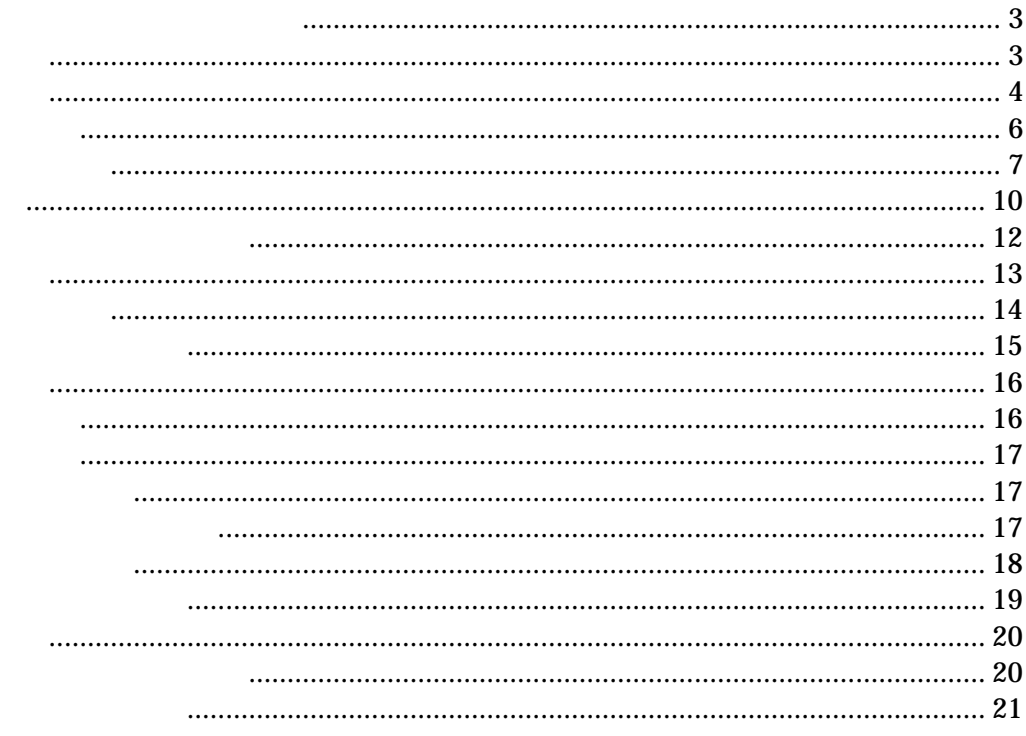

 $DE$ 

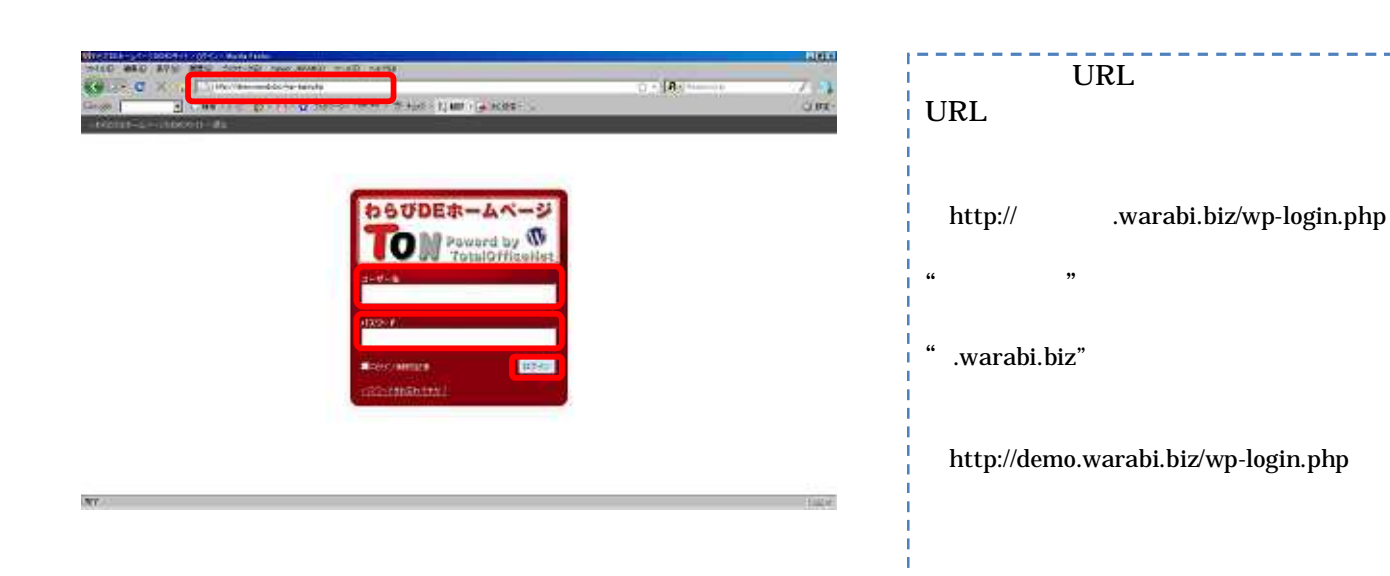

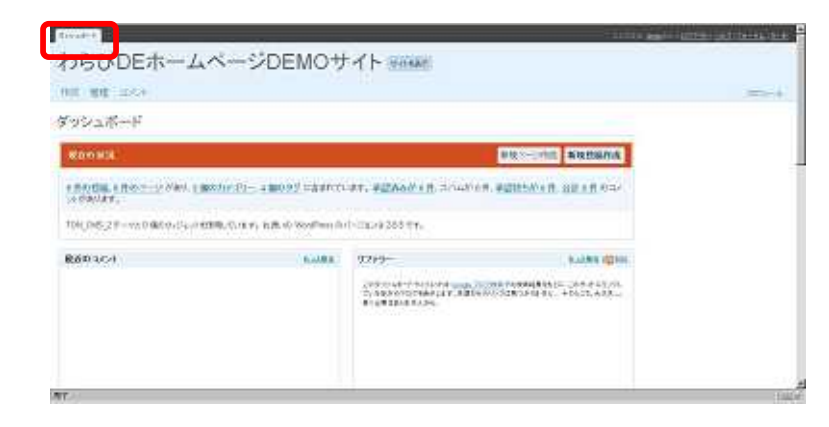

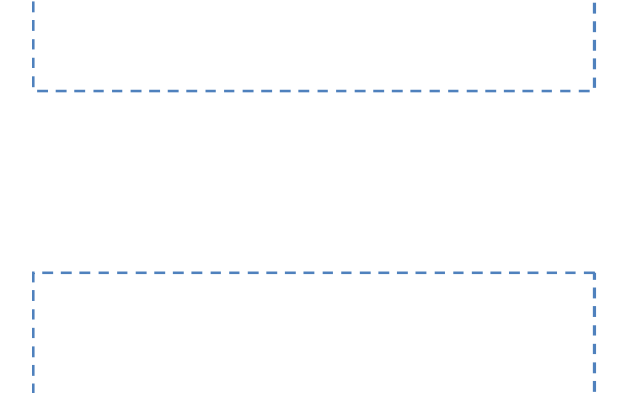

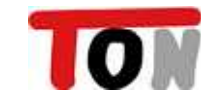

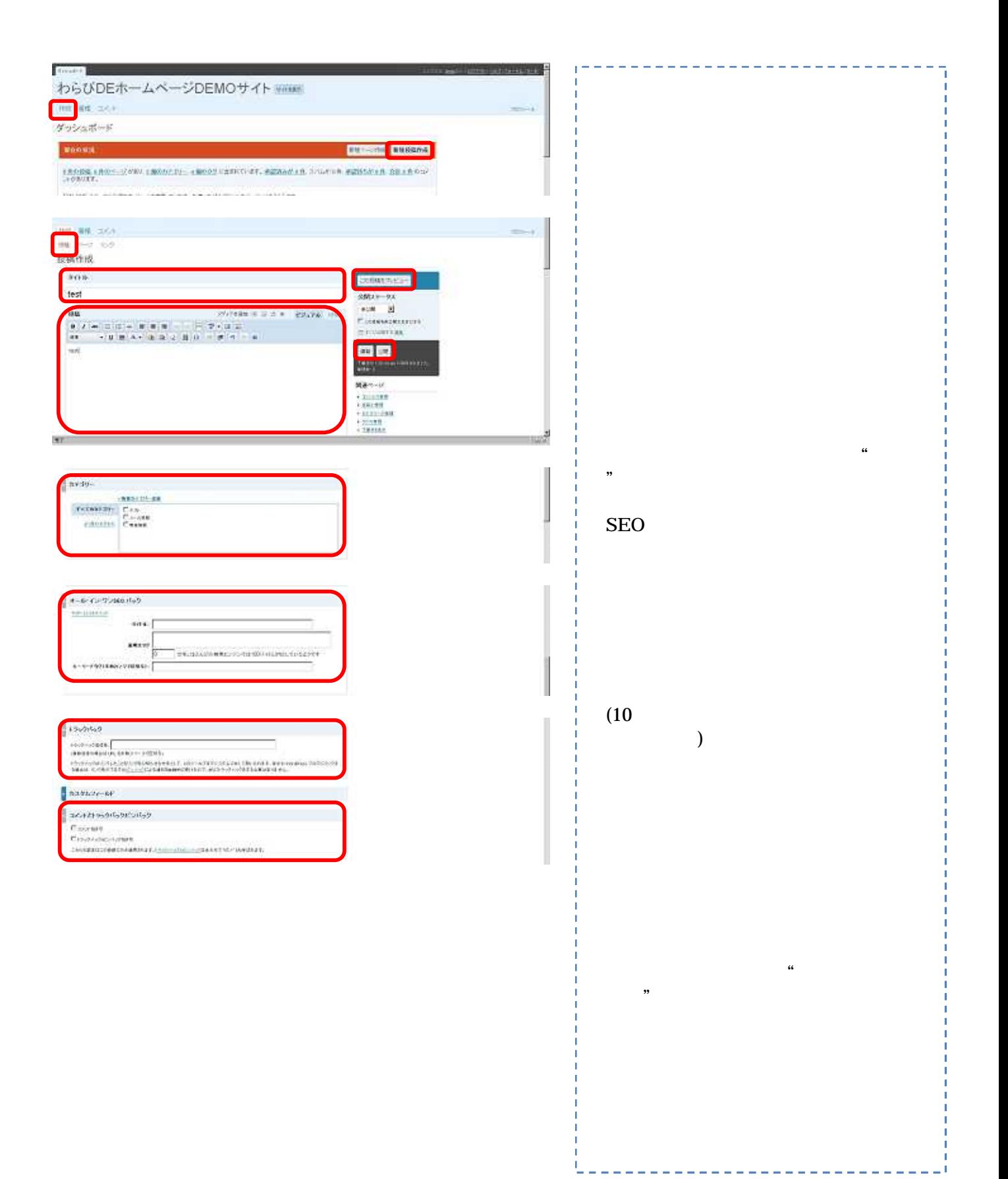

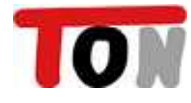

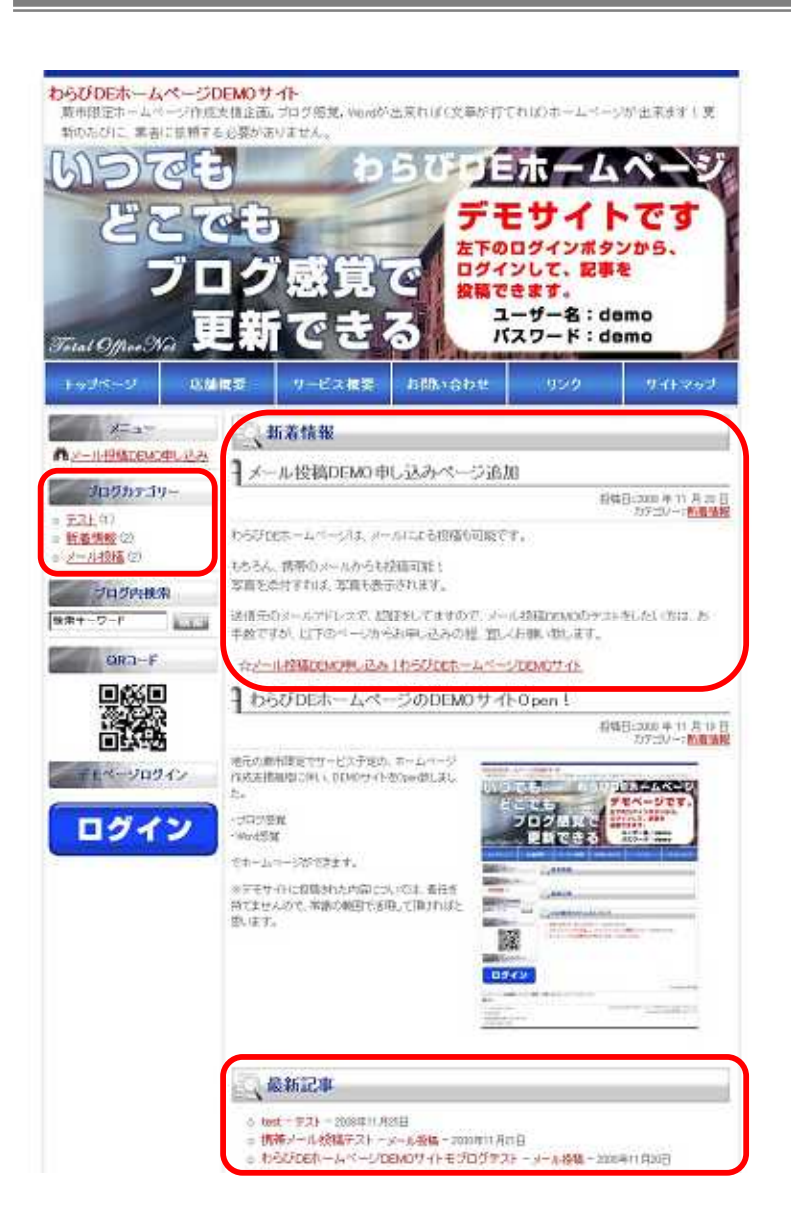

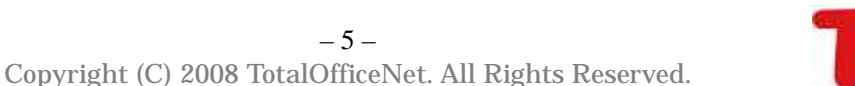

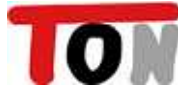

 $\ddot{a}$ 

 $\ddot{\phantom{0}}$ 

 $\ddot{\phantom{0}}$ 

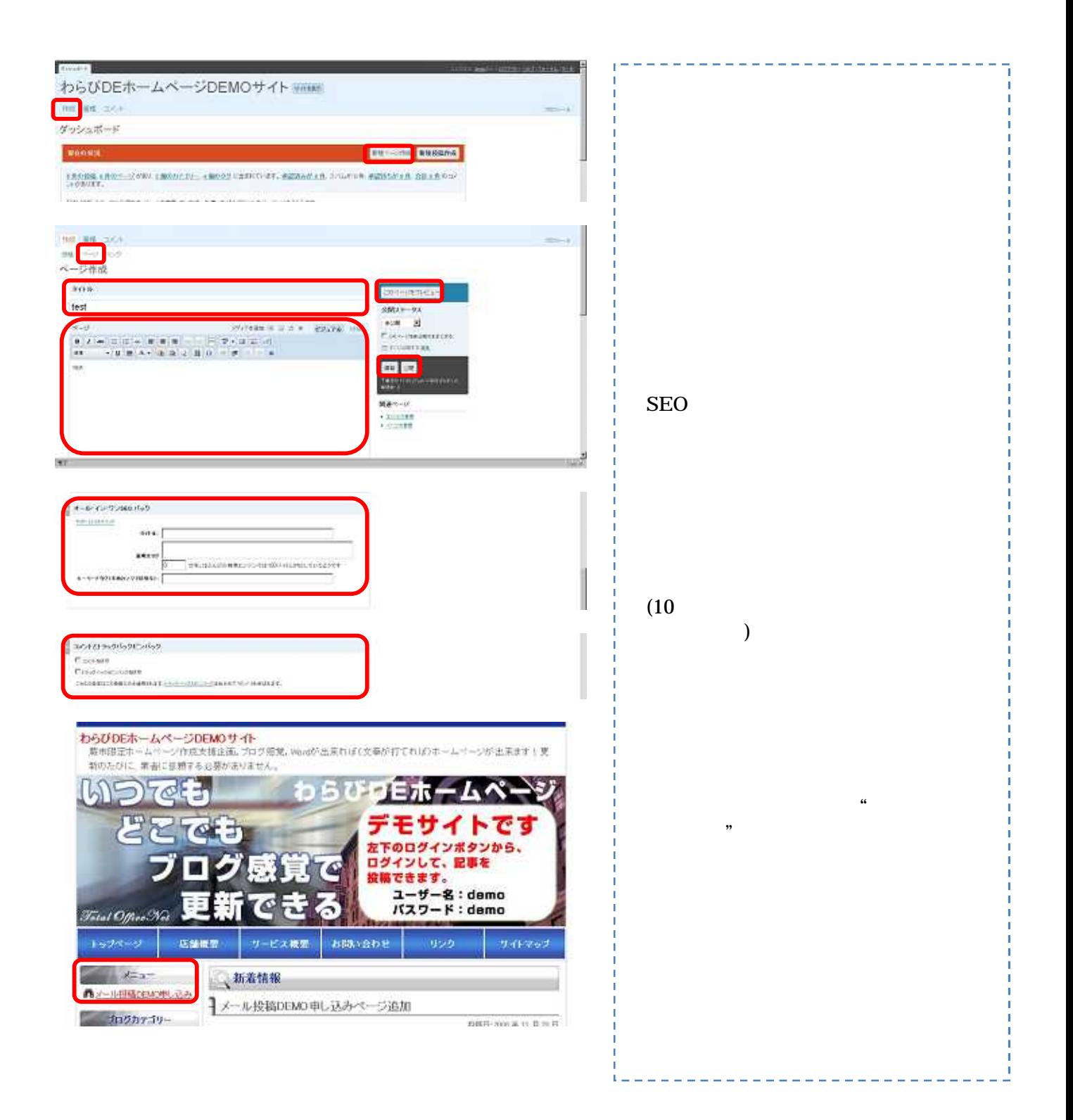

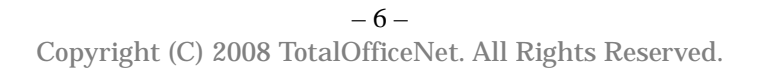

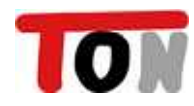

## Word

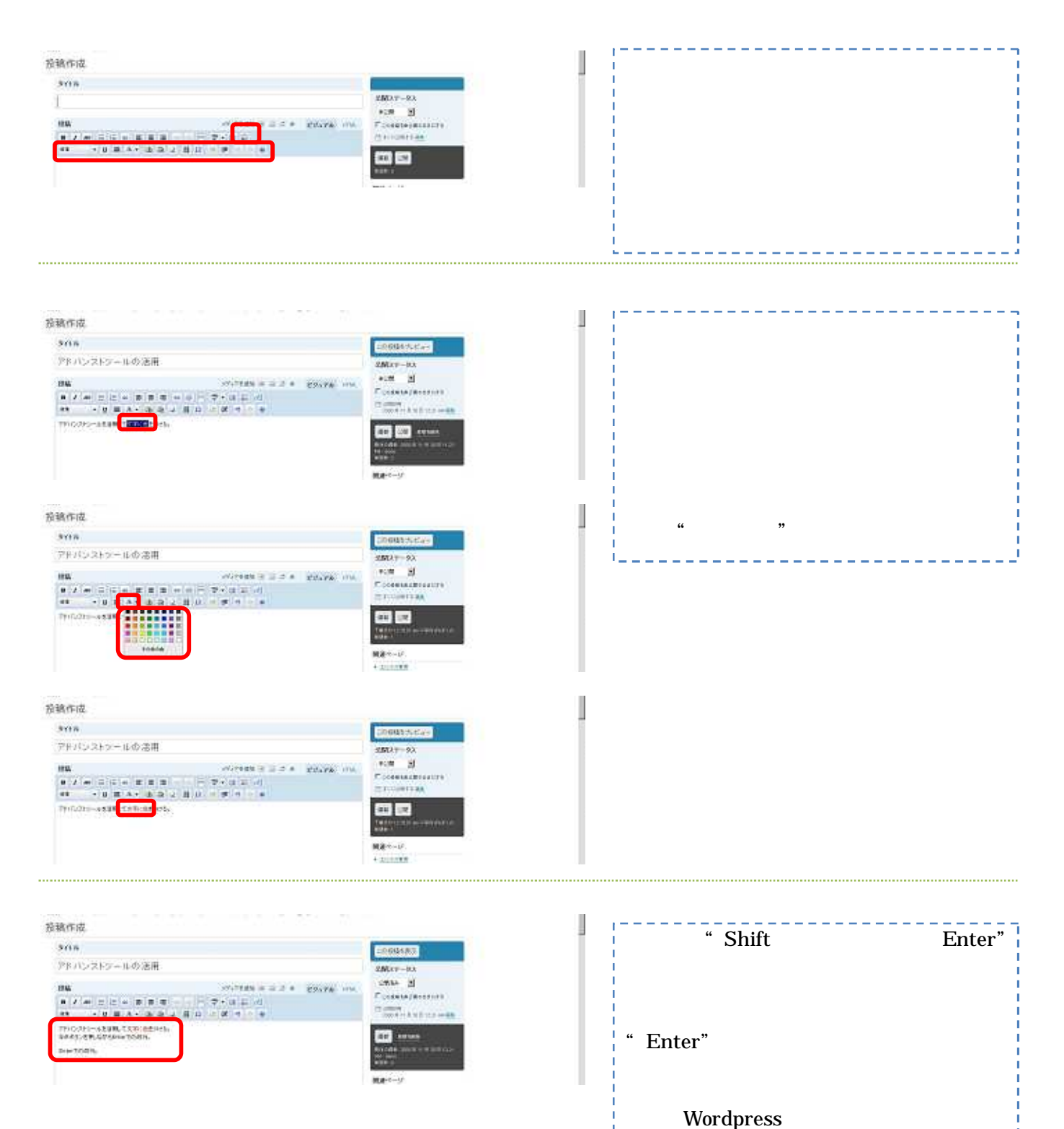

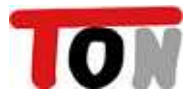

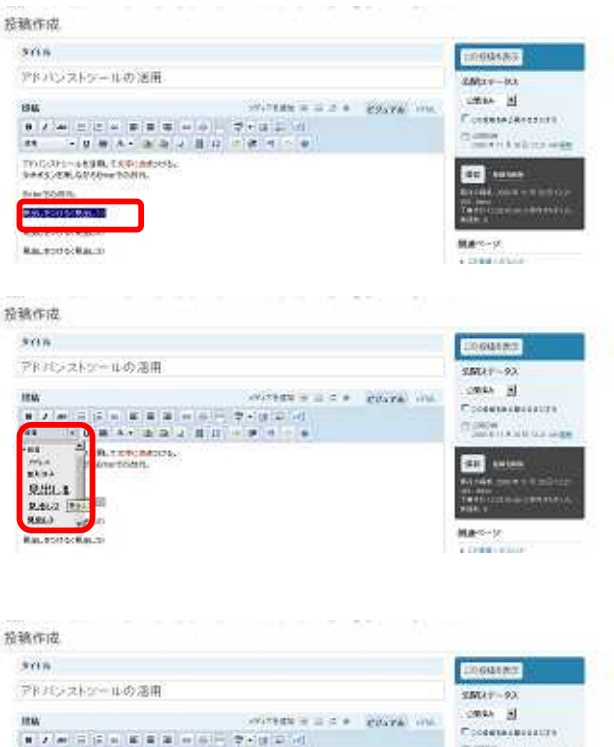

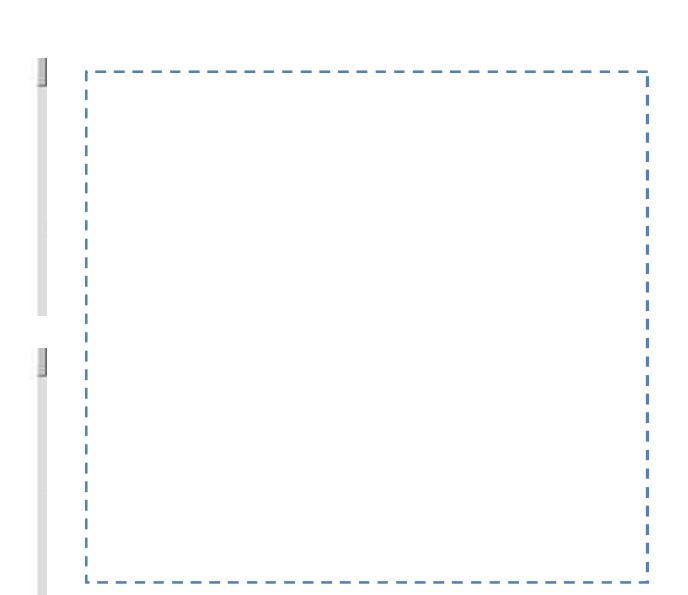

J

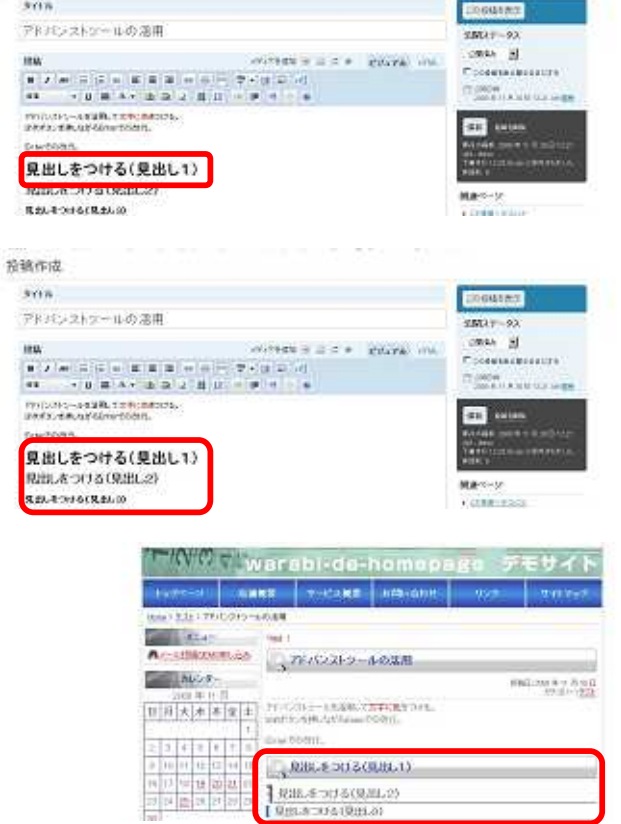

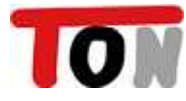

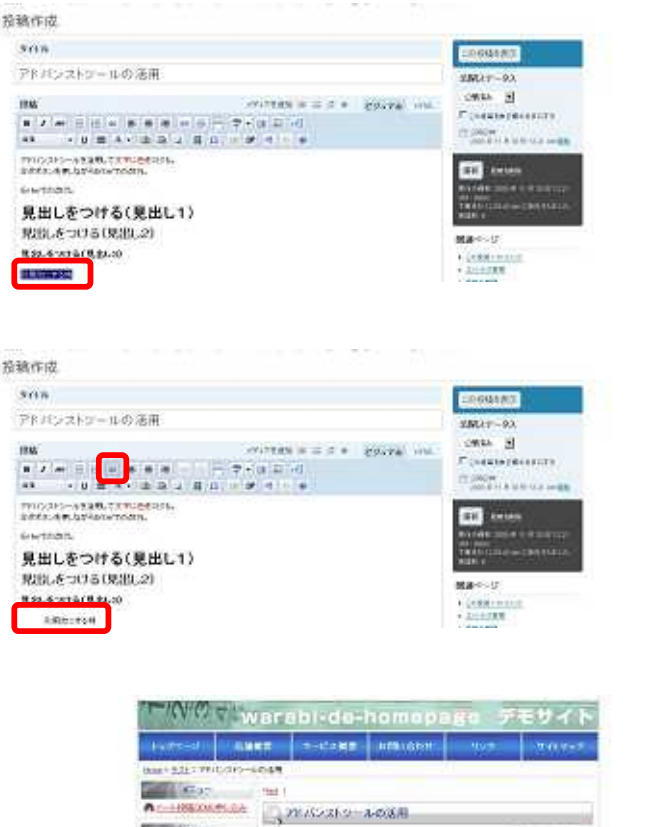

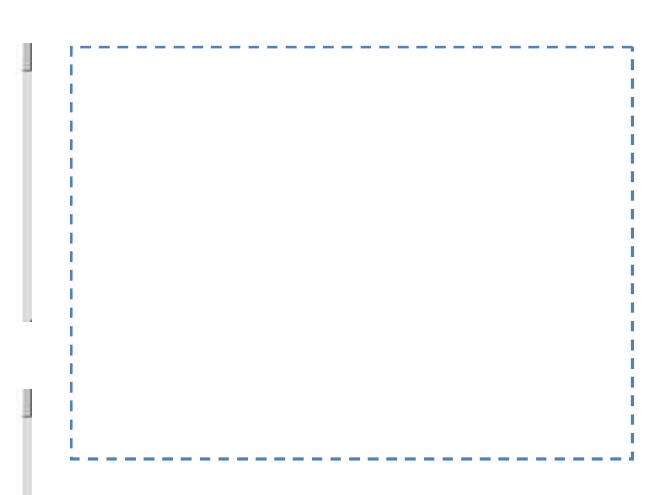

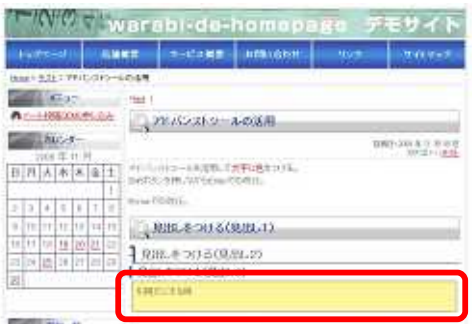

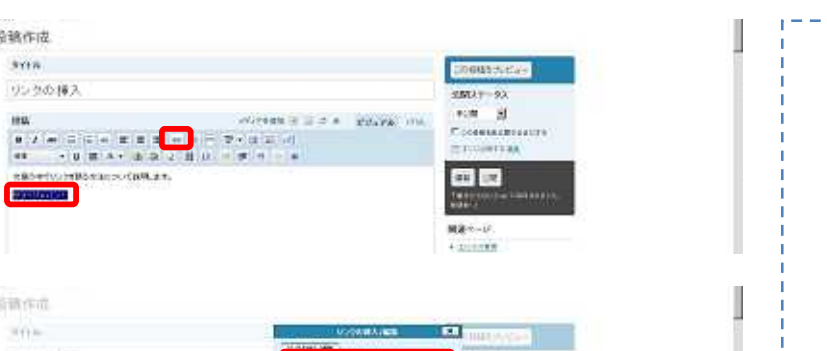

 $\frac{\mathbf{M}\mathbf{R}^{(k)}\cdot\mathbf{L}^2}{\mathbf{L}\cdot\mathbf{R}^2}\,.$ 

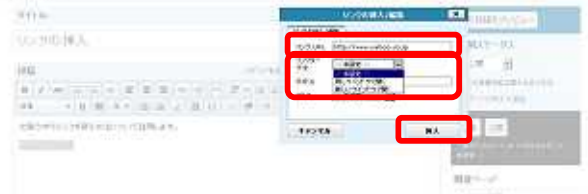

投稿作成

 $\frac{1}{2}$ リンクの様人

**BORDER** 

当就作成

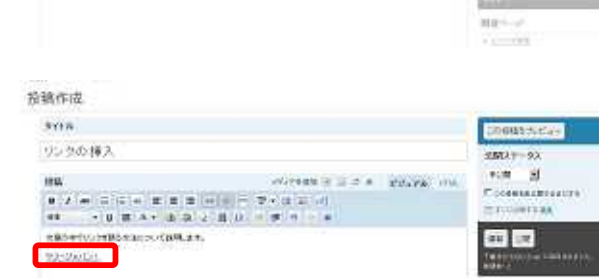

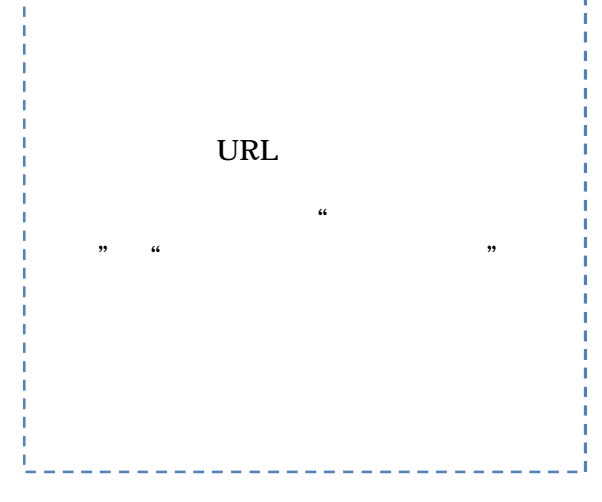

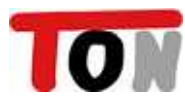

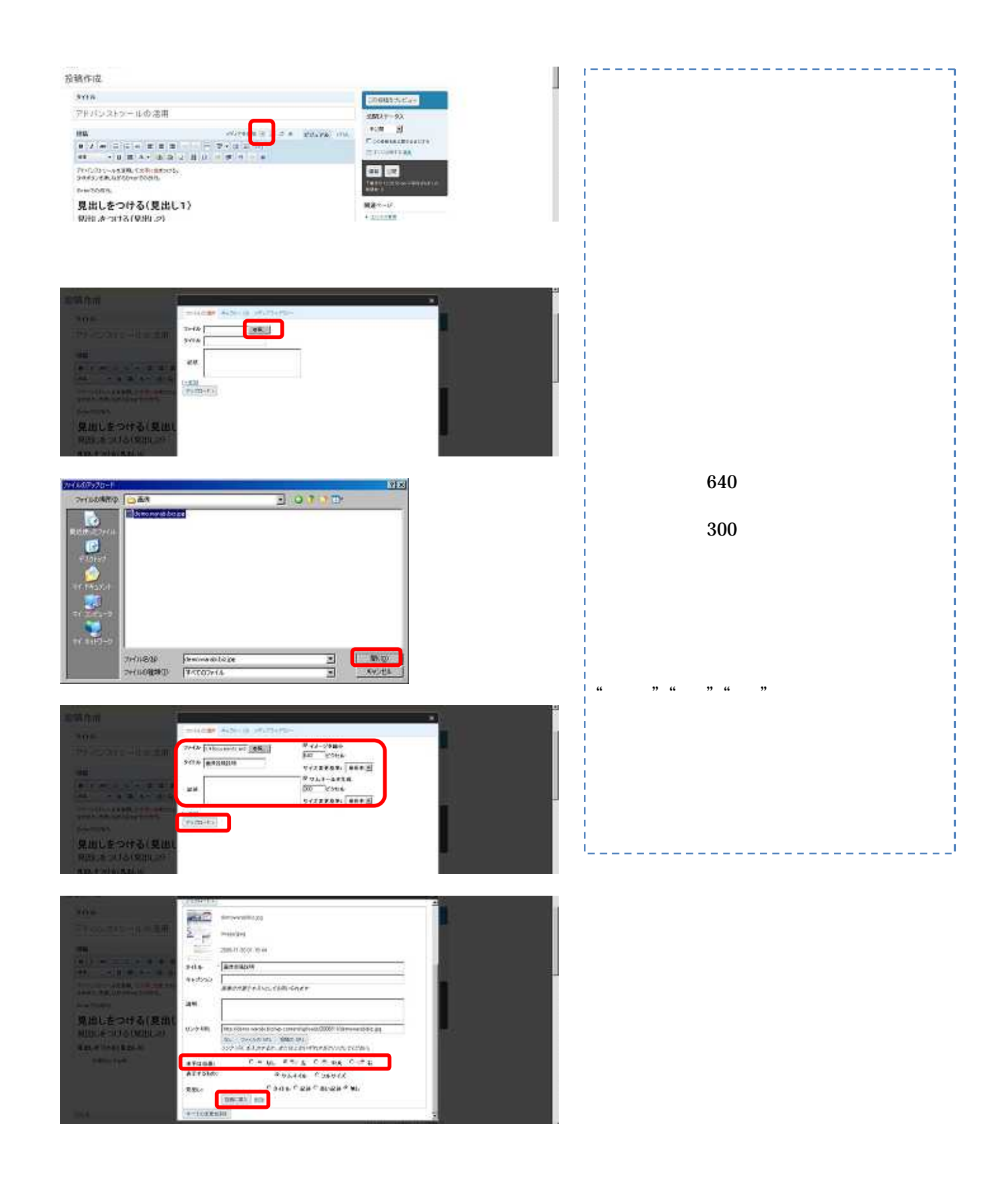

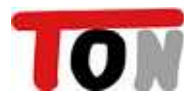

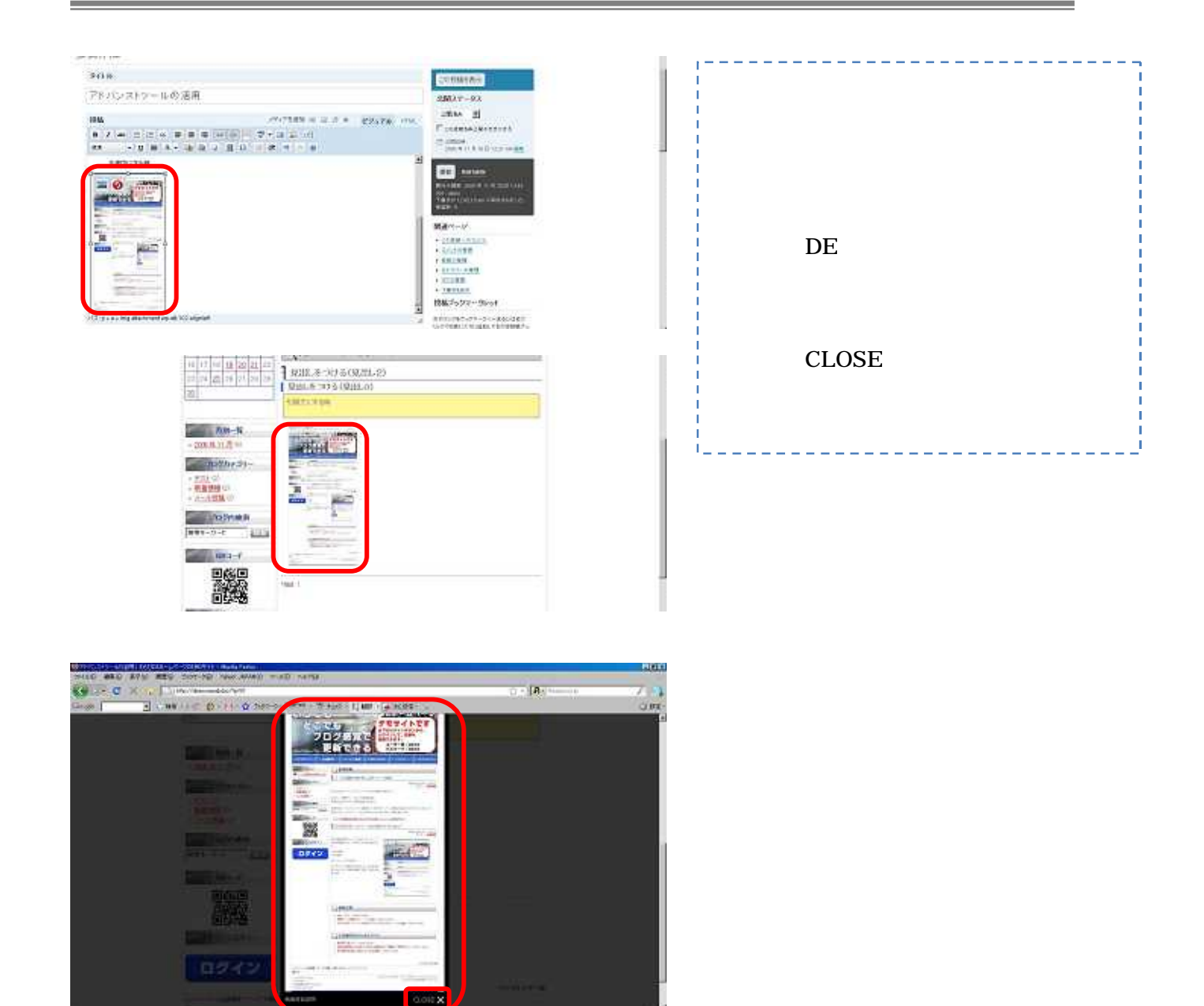

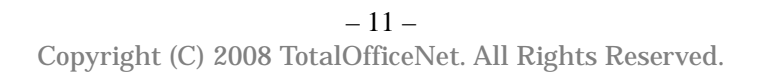

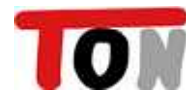

 $DE$ 

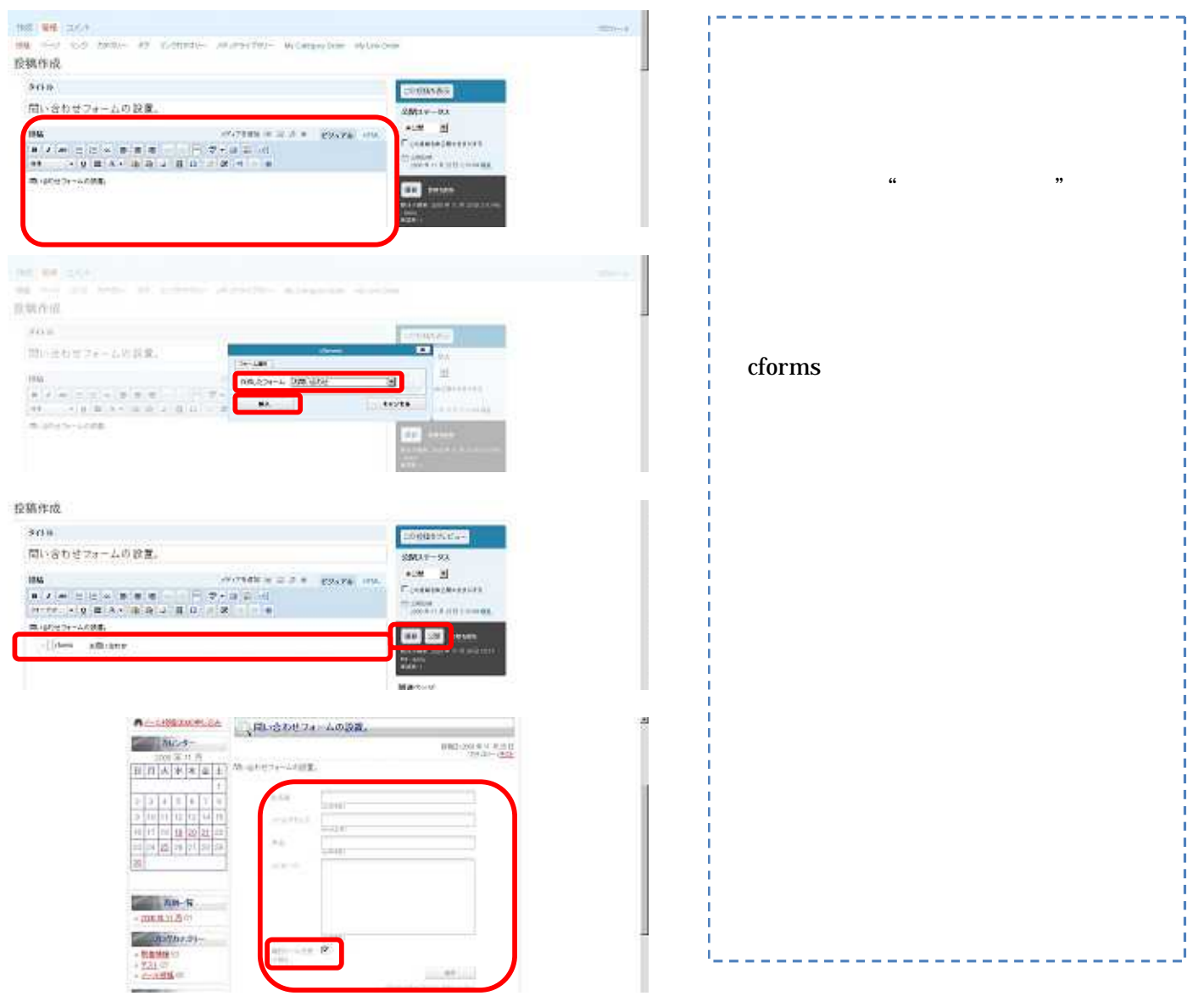

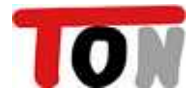

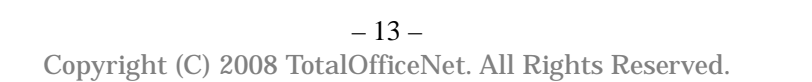

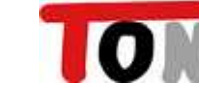

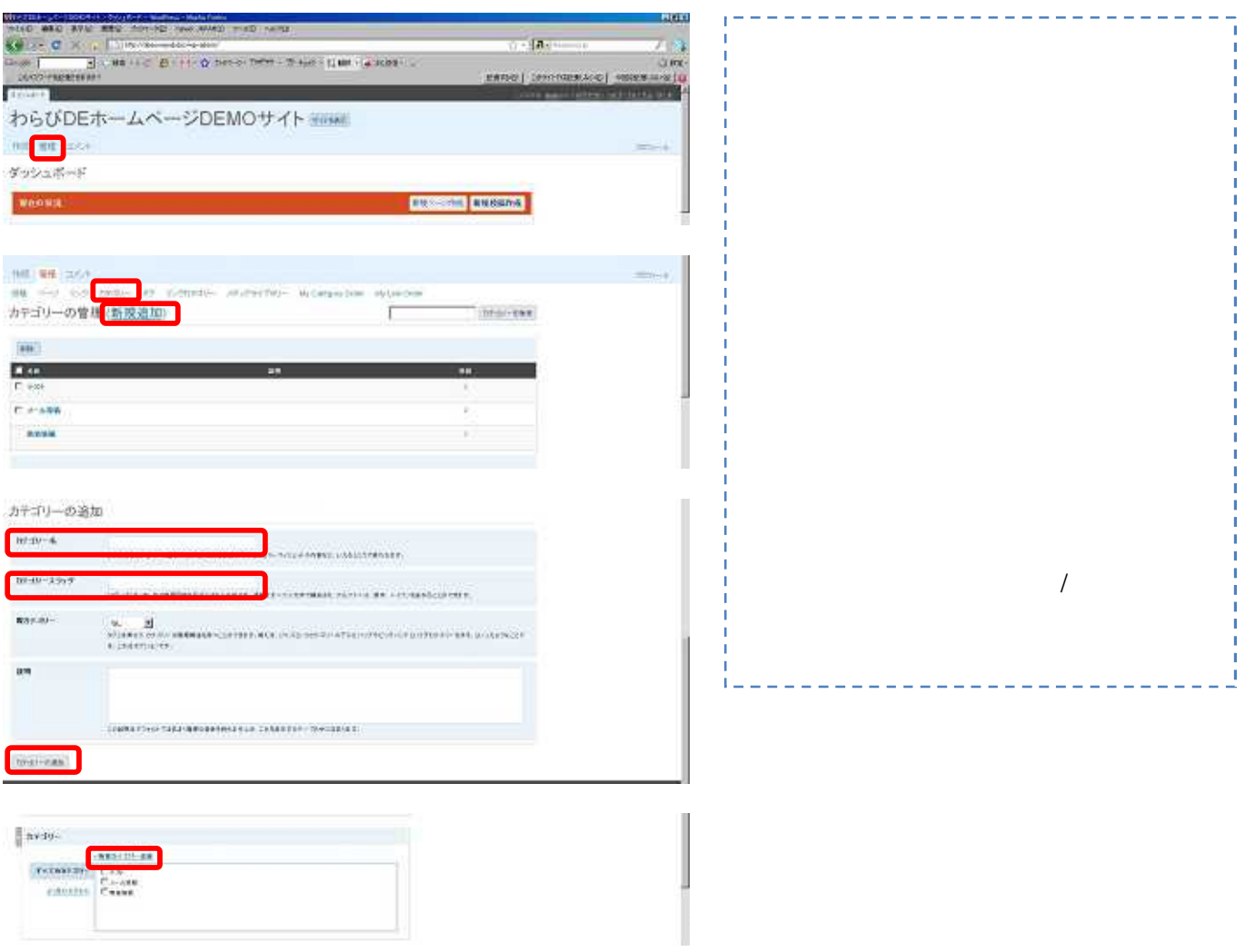

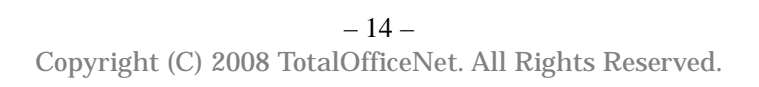

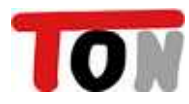

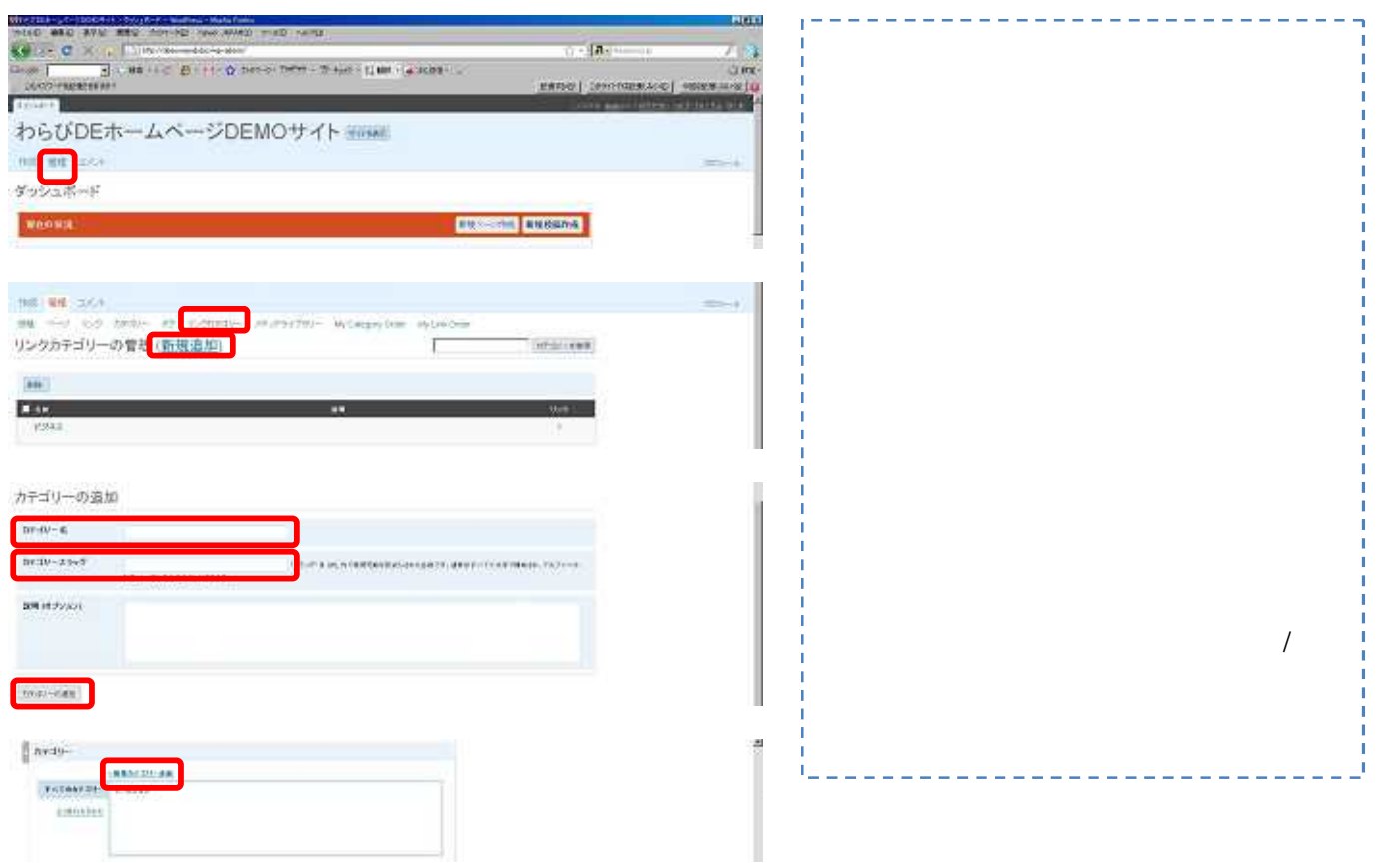

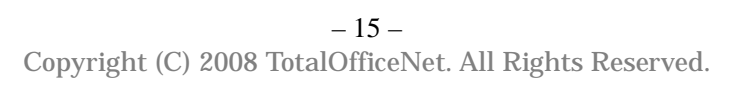

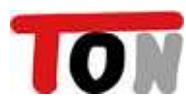

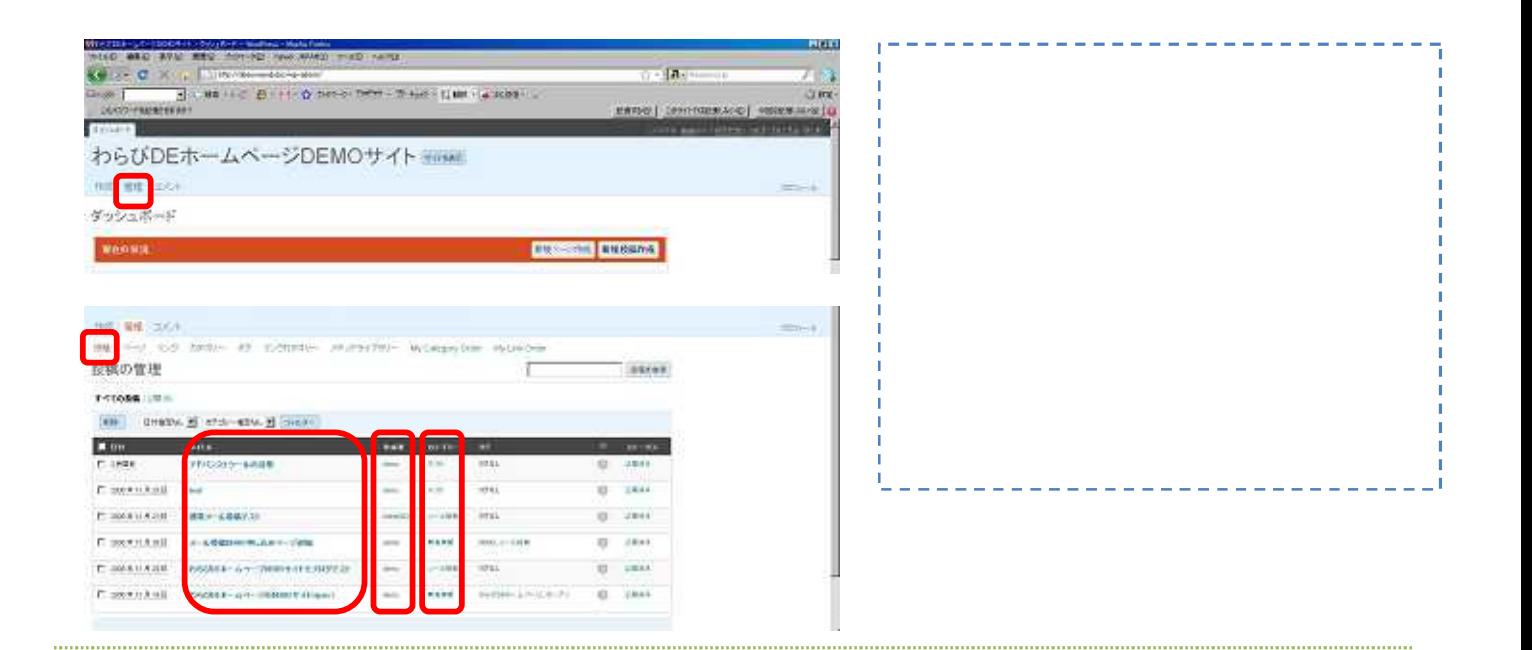

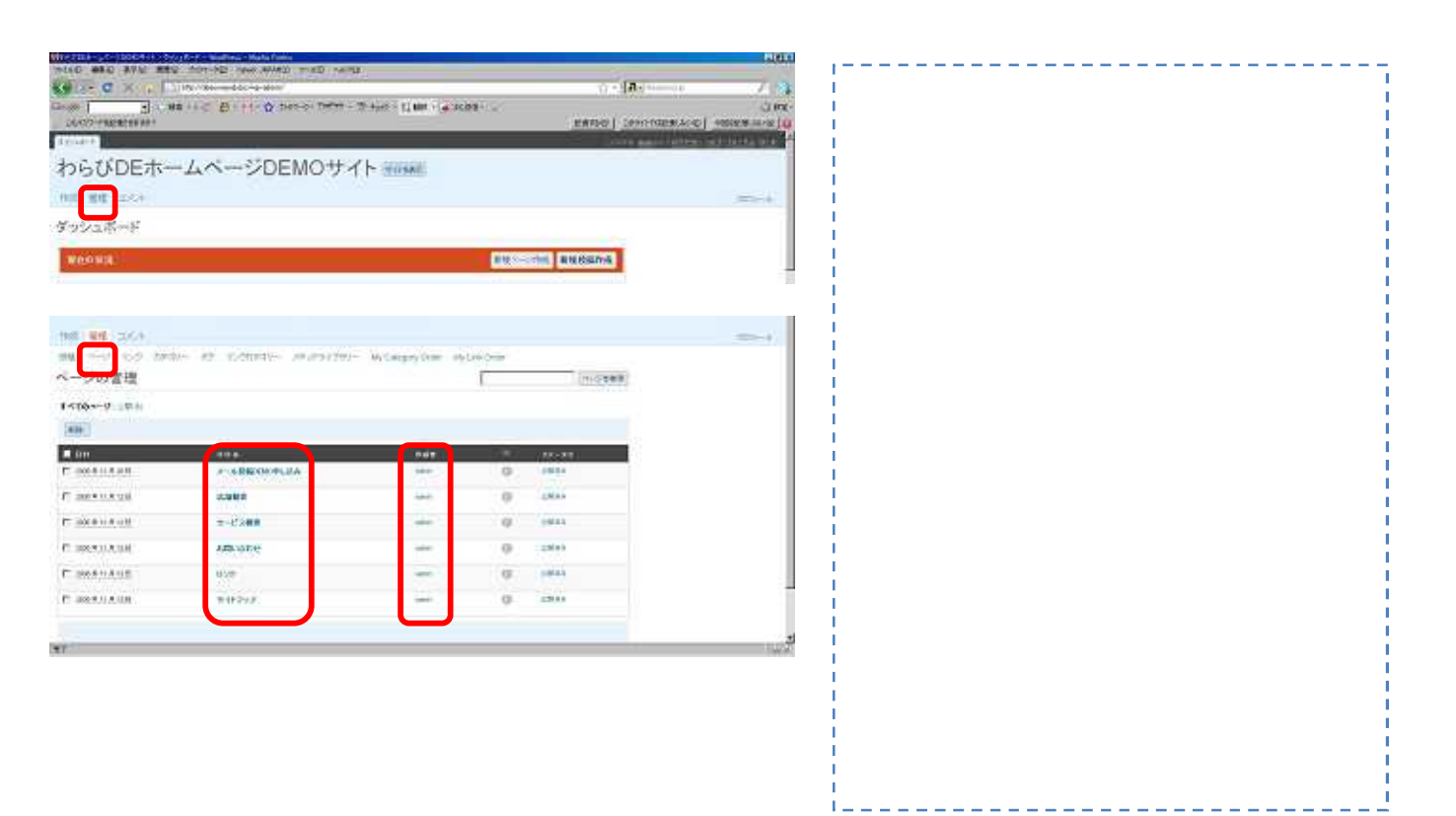

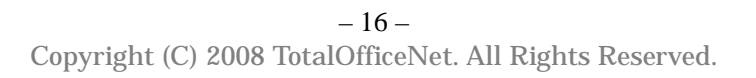

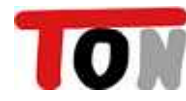

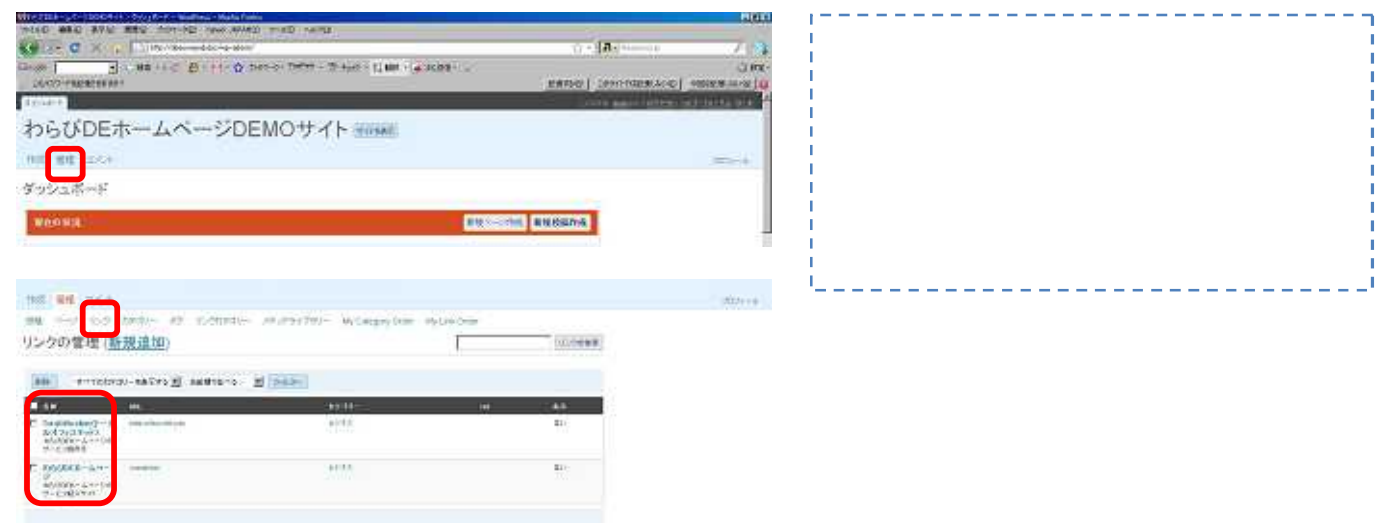

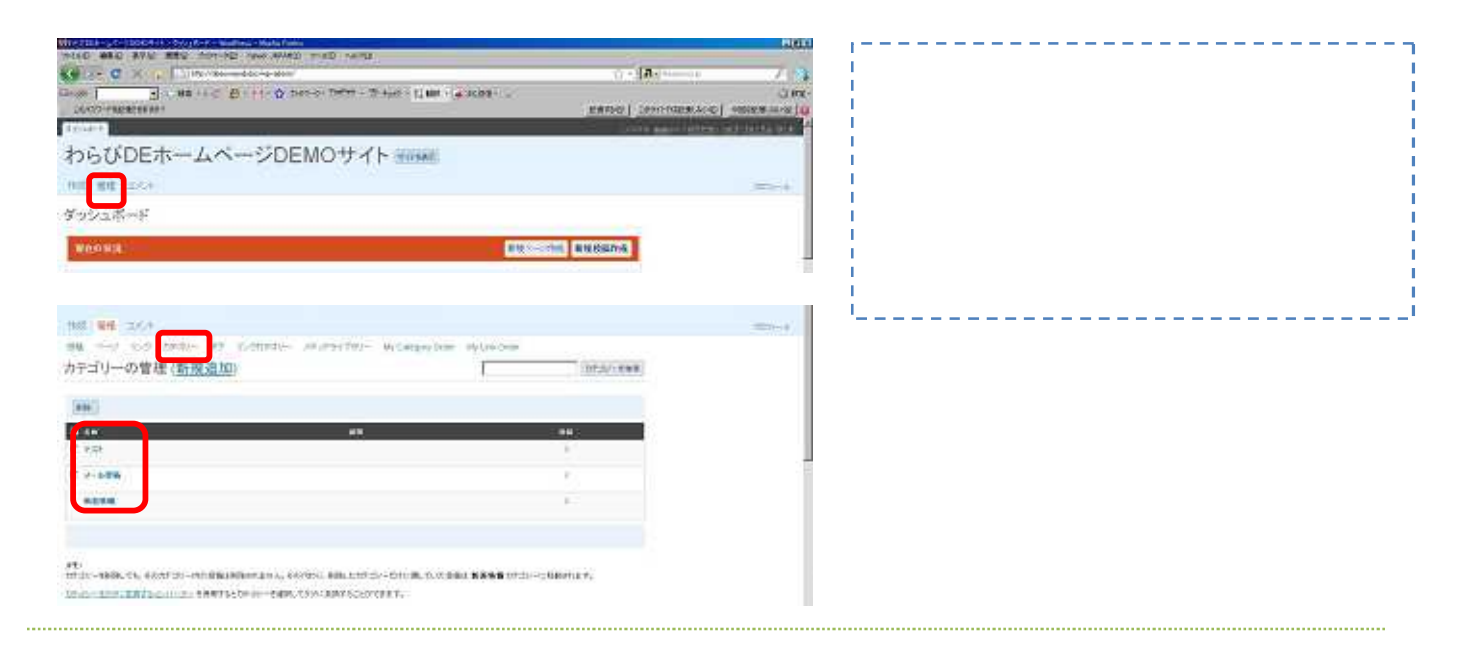

 $\mathbf{r}$ 

 $\mathbf{I}_\perp$ 

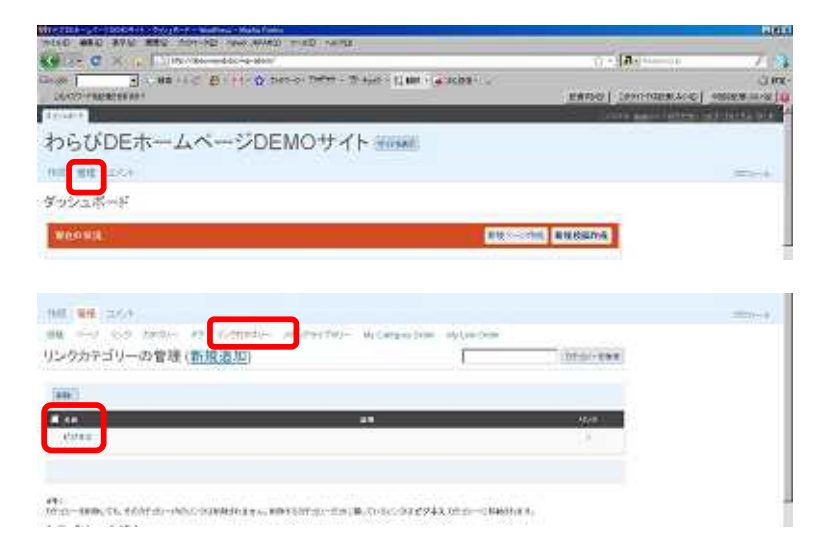

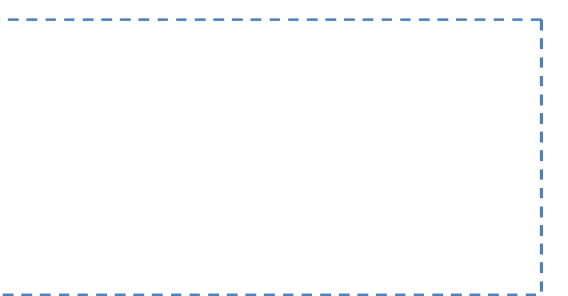

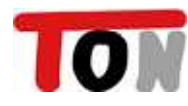

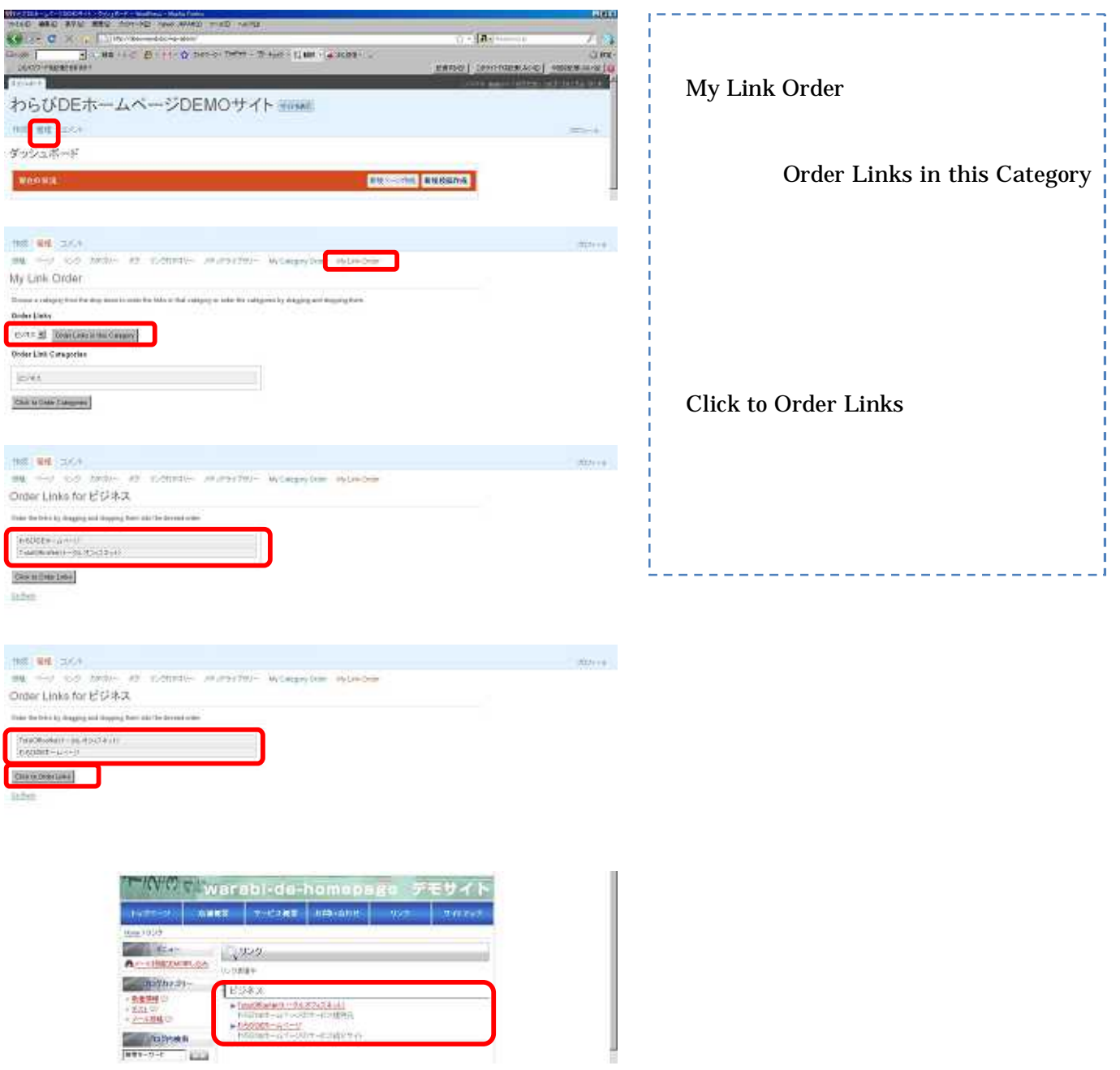

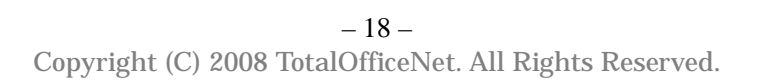

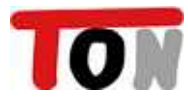

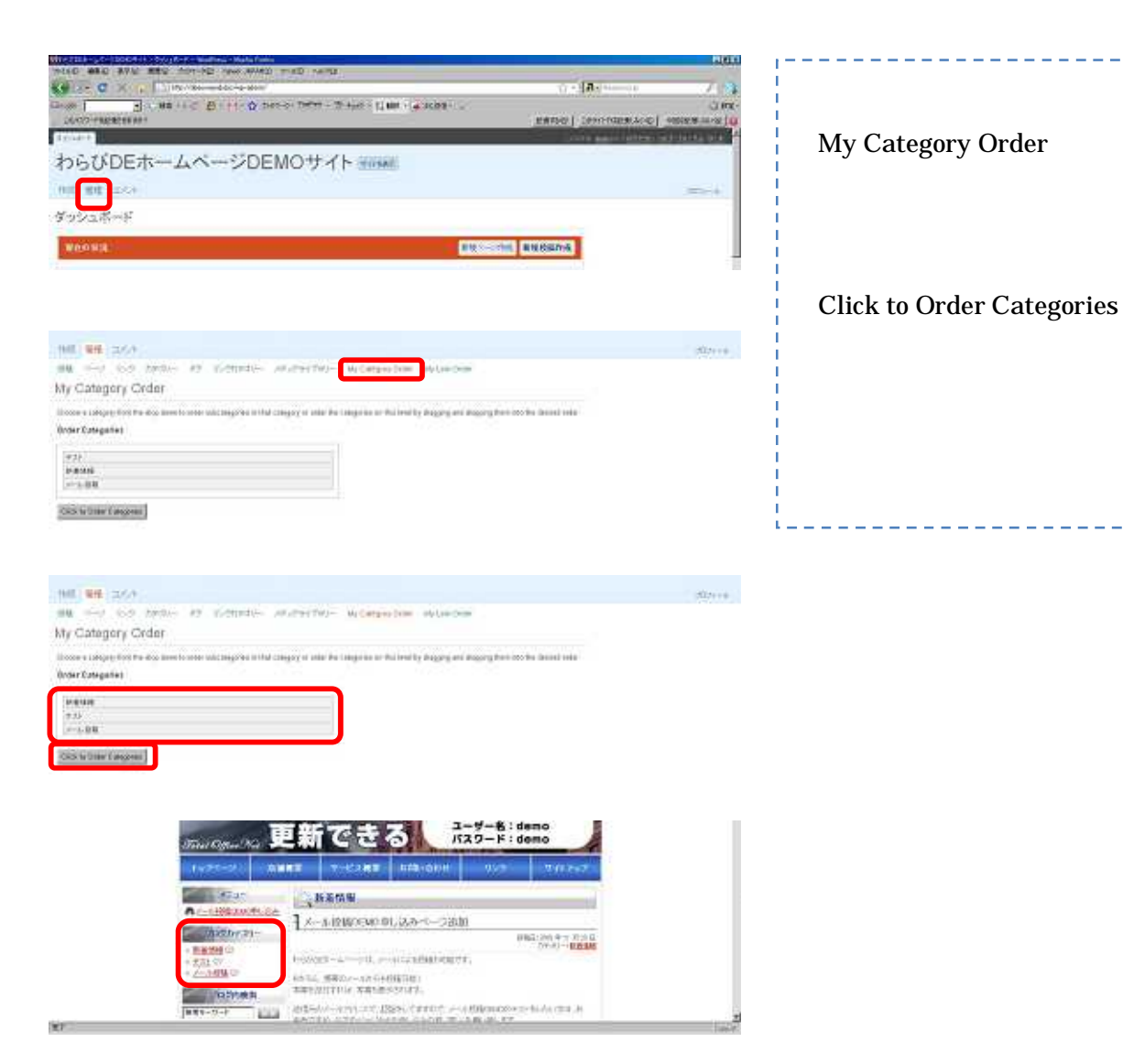

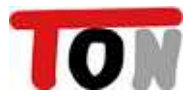

 $DE$ 

 $\rm{DE}$ 

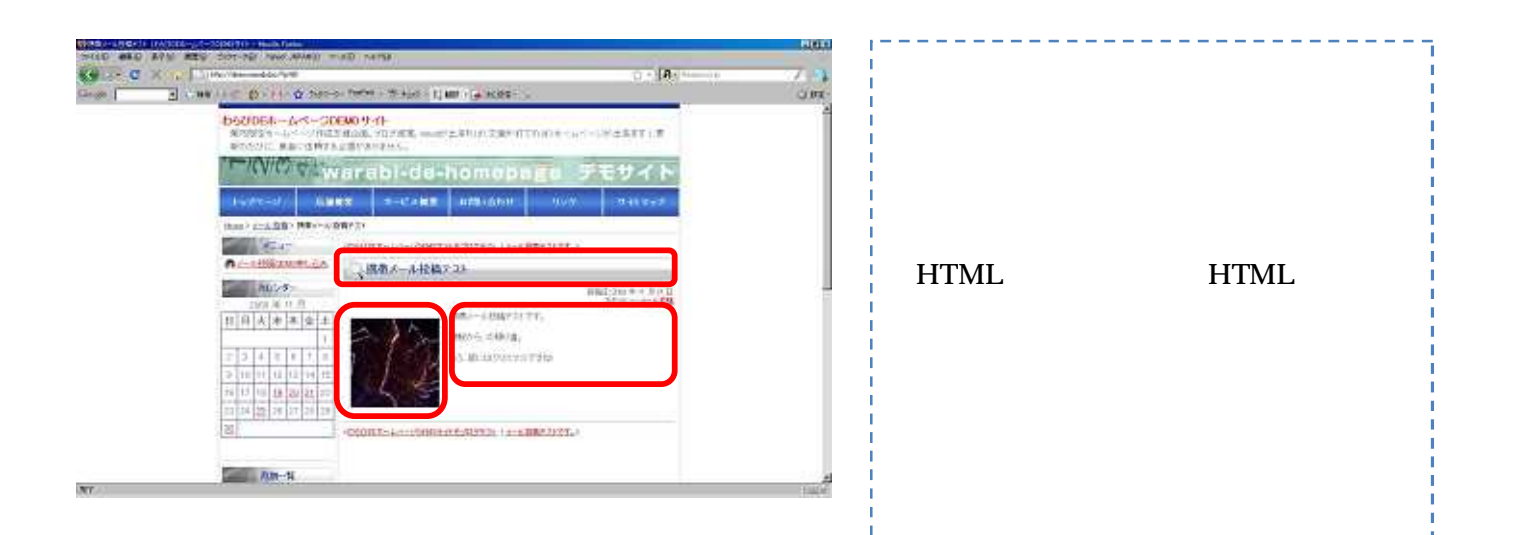

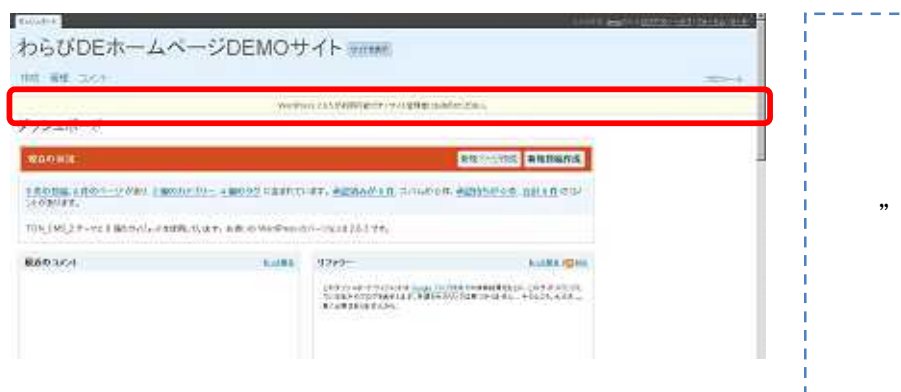

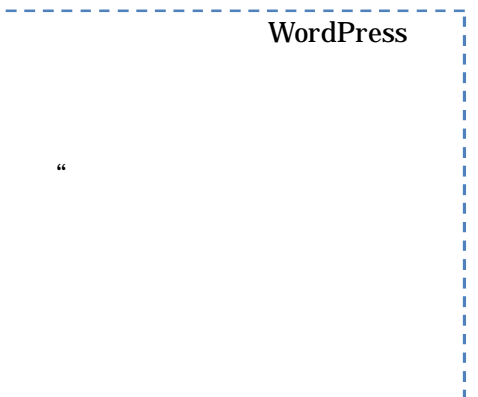

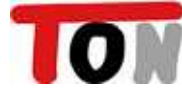

 $\sim$   $\sim$   $\sim$   $\sim$ 

î

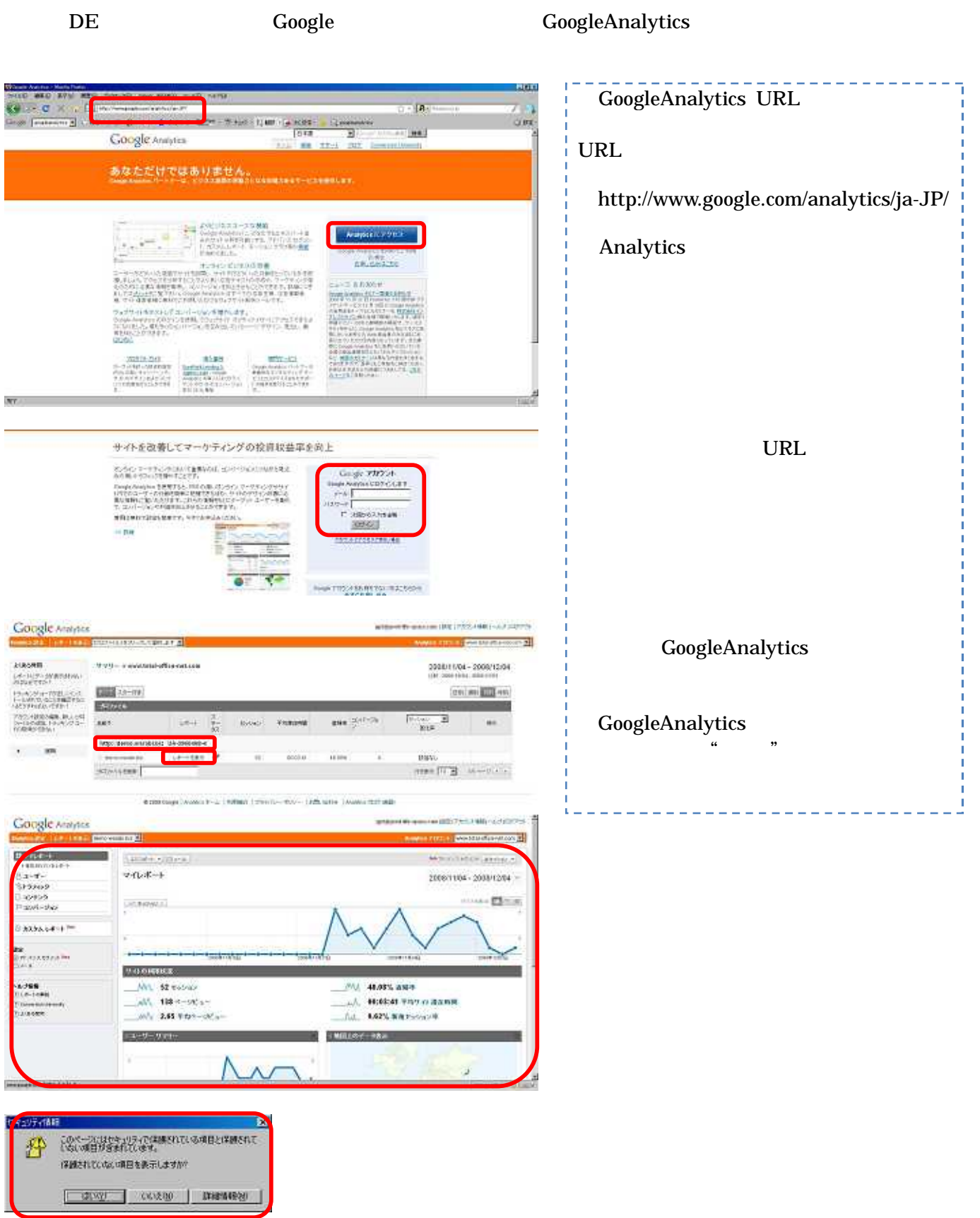

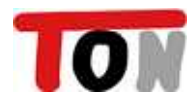